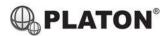

SNOM

#### **Snom M30 DECT Phone Instructions**

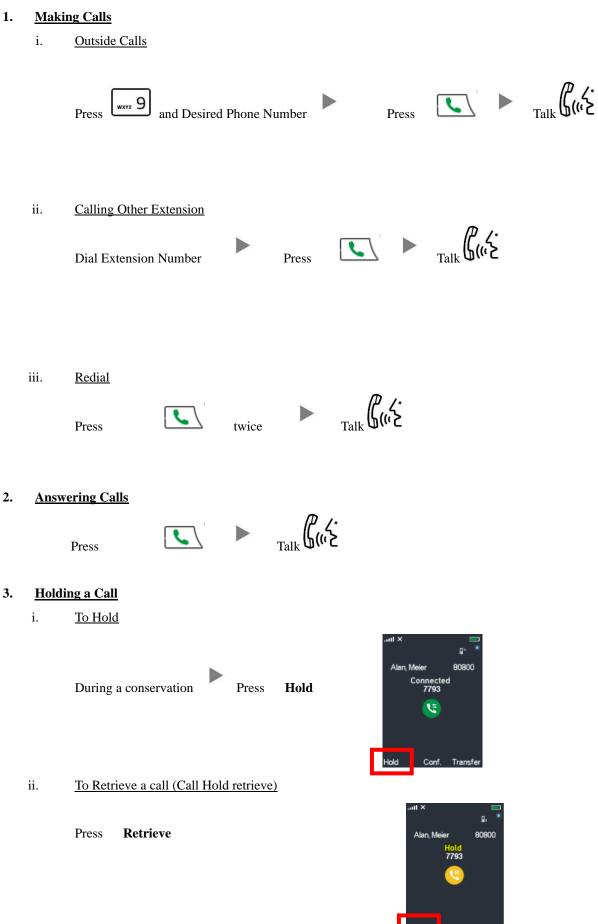

#### 4. Transferring a Call / Call Transfer

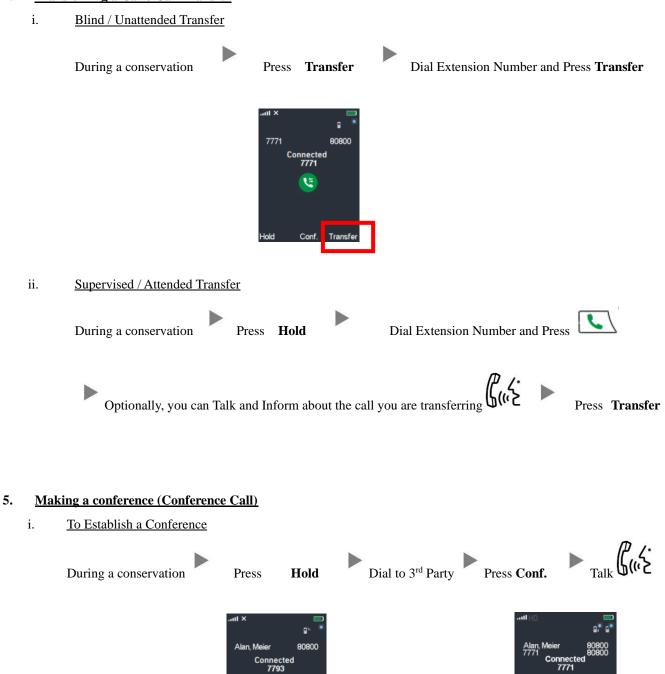

٤

Conf.

To Leave a conference

During a conference

ii.

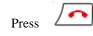

Ŀ

Conf.

Transfe

### 6. <u>Checking Voice Mail</u>

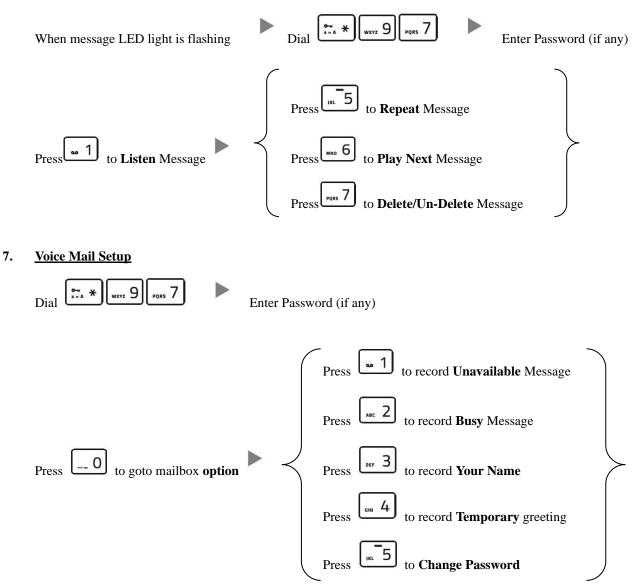

#### 8. <u>Checking Call History</u>

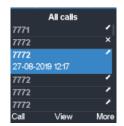

Press

Call List will be shown

| Icon | Meaning        |
|------|----------------|
| ↓ I  | Received Calls |
| 1    | Dialed Calls   |
| Ĵ    | Missed Calls   |

# 9. Adjusting Volume

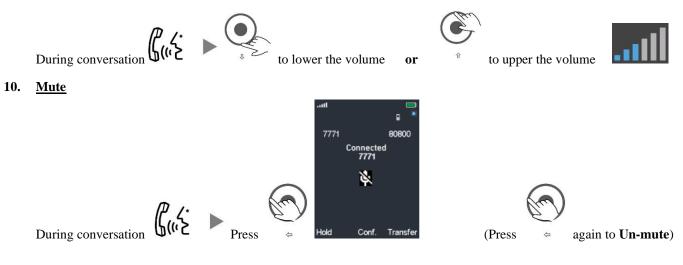

# 11. Speakerphone

During conversation  $\mathcal{G}(\mathcal{F}) \rightarrow \mathcal{F}_{\text{Press}}$  to turn on speakerphone

## 12. Forward Call

ii.

i. <u>To set up All Call Forward Mode</u>

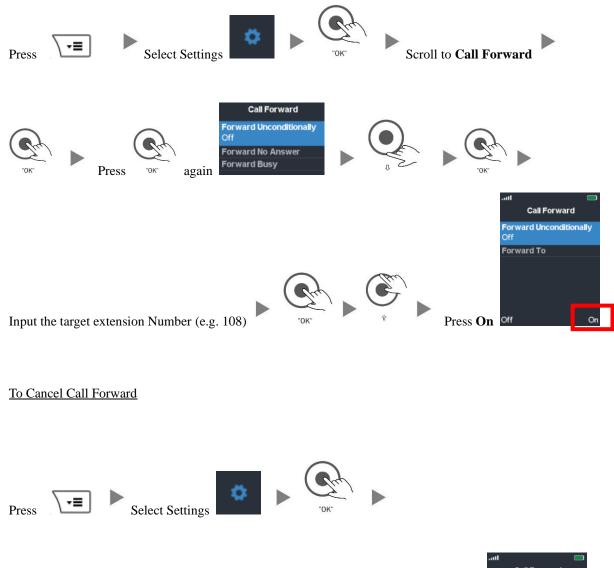

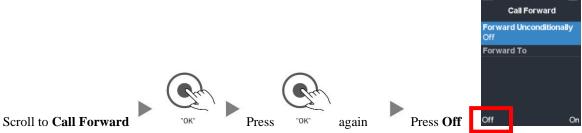